## **Ratio estimation: The first statistical analysis of a sample survey Unit 4 Lecture 2**

Jonathan Auerbach STAT 489 Pre-Cap Prof Development jauerba@gmu.edu

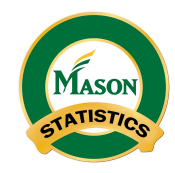

November 2, 2021

## **Learning Objectives**

After this lecture, you will be able to:

- **1.** Define the ratio estimator and describe how Laplace used it to estimate the population of France from the number of births.
- **2.** Use the ggrepel package to visualize which administrative regions if any have atypical birth rates.
- **3.** Derive the asymptotic variance of the ratio estimator by modeling the relationship between the population and the number of births.
- **4.** Derive the asymptotic variance of the ratio estimator by modeling how Laplace selected his sample.

#### **These slides use the following R packages**

Setup:

```
library("readxl")
library("knitr")
library("tidyverse")
library("ggplot2")
library("ggrepel")
theme set(theme bw(base size = 20))
```
#### **Ratio estimation: The first sample survey analysis**

- ▶ Laplace wanted to estimate the total population of France in 1802.
	- $\triangleright$  But he was only able to sample the population in a handful of administrative regions.
- ▶ Laplace used the number of births—known at all locations from government records—to estimate the total population in three steps:
	- **1.** He first assumed the ratio of births to population (i.e. the birth rate) was the same for all locations.
	- **2.** He then estimated this ratio using data from 30 regions in which both the number of births and the population were sampled.
	- **3.** Finally, he divided the total number of births in France by the ratio, yielding the estimated total population of France.
- ▶ These steps as often referred to as "ratio estimation," and the estimated population as the "ratio estimator."

## **Ratio estimation: The first sample survey analysis**

▶ Laplace studied ratio estimation over a thirty-year period.

- ▷ Laplace first examined the accuracy of ratio estimation in *On births, marriages, and deaths in Paris from 1771 to 1784* (1783).
- ▷ He published the results of the 1802 population estimate in *Analytic Theory of Probabilities* (1812, Book 2 Chapter 6 Section 31).
- ▷ Finally, Laplace further discussed the estimate in *A Philosophical Essay on Probabilities* (1814, Chapter 8).
- $\blacktriangleright$  Laplace was not the first to estimate a population using ratios.
	- $\triangleright$  Graunt (1654) used church records to estimate the total population of London more than a hundred years earlier.
	- $\triangleright$  But Laplace was the first to derive the asymptotic distribution of the ratio estimator, characterizing its accuracy relative to the unobserved total population.
- ▶ Today, ratio estimation is commonly used to analyze survey data.

# **Pierre-Simon Laplace,** *Analytic Theory* **(1812)**

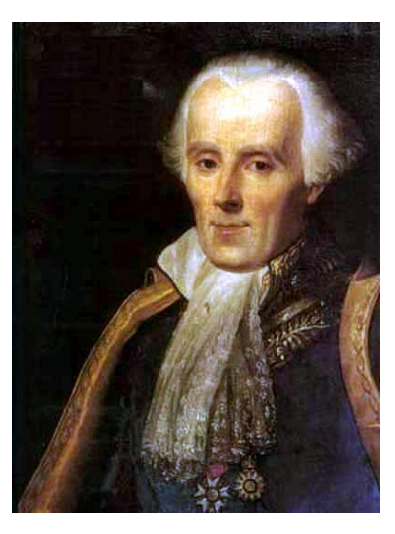

 $\bar{u}$  on the probability of causes and of future events  $\frac{161}{2}$ If we make  $\gamma z''=t,$  we will have If we make  $\gamma z''=t,$  we will have<br>  $\frac{z''}{z'}=t\sqrt{\frac{2(p'-x')}{p'z}}.$  and the probability  $P$  that the ratio of the curve of the number  $z'$  from the table, to this immediate the<br>iff, will be conveniented with the immediate  $z'$ 

secondary and Wear $T$  is indicate, and P becoming these equals to minimize the spectral control and the spectral control of the simple state of the simple state of the simple state of the simple state of the simple of the

**bob** we will have<br>of France<br>in this ev

#### **Laplace first to formally study ratio estimation**

- $\blacktriangleright$  Let Y denote the total population of France in 1802 and X the total number of births.
	- $\rhd$  Laplace wanted to estimate Y from X.
	- $\triangleright$  Graunt had previously observed that Y could be determined by multiplying X by  $\beta$ , the population per birth—or equivalently, divide by  $p = 1/\beta$ , the number of births per person.
- $\blacktriangleright$  Laplace estimated  $\beta$  and  $p$  using a somewhat systematic sample of regions. Let  $y$  denote the population in Laplace's sample regions and  $x$  the corresponding number of births.
	- $\rhd~$  Laplace calculated the ratio estimator  $\hat{Y} = \frac{y}{x} X = \hat{\beta} X = X/\hat{p}$ .
- ▶ n.b. the ratio estimator is also obtained if the sample ratio is used to estimate the population not sampled,  $X - x$ . i.e.

$$
\tilde{Y}:=y+\frac{y}{x}(X-x)=y+\frac{y}{x}X-\frac{y}{x}x=\frac{y}{x}X=\hat{Y}
$$

# **Laplace sampled the population in 30 regions and calculated number of births in the preceding 3 years**

```
sample_fr <- tibble( # data from Bru (1988)
region = c("Alpes basses", "Ardennes", "Aube",
   "Bouches-du-Rhone", "Charente", "Doubs", "Dyle", "Gard",
  "Herault", "Ille et Villaine","Jura", "Liamone",
  "Loire inferieure", "Lozere", "Meuse",
  "Meuse inferieure", "Mont Blanc", "Mont Tonnerre",
  "Nord", "Puy-de-Dome", "Rhin bas", "Sarre", "Seine",
  "Seine inferieure", "Seine-et-Oise", "Sesia",
   "Deux-Sevres", "Stura", "Var", "Vienne"),
population = c(51678, 50900, 51717, 49996, 58229, 50170,
   109568, 65526, 107227, 106157, 58514, 14509, 97778,
  50867, 72419, 45998, 50056, 50507, 51796, 48265, 49999,
  55002, 52585, 135497, 55334, 209510, 49993, 86315,
  49957, 51546),
births = c(6094, 5210, 6071, 5471, 5961, 5393, 12010,
  7352, 12247, 12246, 5780, 1422, 9644, 4075, 7772, 3927,
  5215, 6070, 5876, 5050, 5758, 6174, 5499, 13584, 4846,
  22382, 5058, 9446, 5325, 4641) / 3)
```
## **Laplace sampled the population in 30 regions and calculated number of births in the preceding 3 years**

```
sample_fr %>%
 head(10) %>%
 kable(digits = 2, format.args = list(big.mark = ","))
```
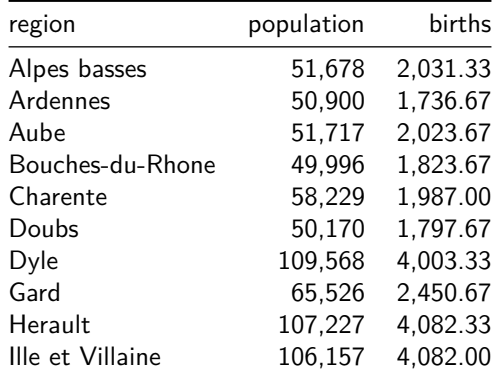

#### **Nearly all regions had 28.352845 people per birth**

sample\_fr **%>% ggplot**(**aes**(population**/**1000, births**/**1000)) **+ geom** smooth(method = "lm", formula =  $y \sim x + 0$ , **aes**(weight = 1000**/**births)) **+**  $g$ eom  $point()$  +  $g$ eom text  $repel(aes(label = region))$  +  $\text{labs}(x = "population (thousands)".$ y = "births (thousands)")

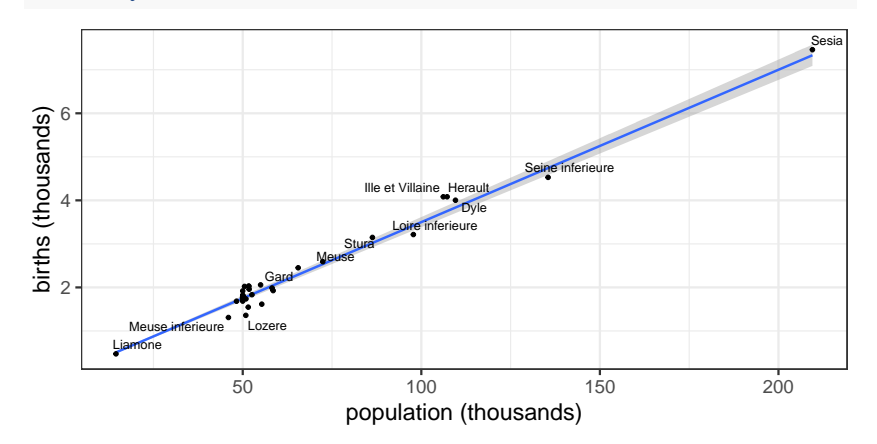

#### **Laplace concluded France had 28,352,845 people**

- ▶ Laplace assumed there were one million births in France in 1802.
	- $\triangleright$  Multiplying one million by the sample number of people per birth produced an estimated total population of 28,352,845 people.

```
sample total fr \leq-
  sample_fr %>%
  summarize(x = sum(births),y = sum(population),
            y/x,
            X = 1e6,
            X(y/x)^{2} = X * y / xsample_total_fr %>%
  kable(digits = 2, format.args = list(big.mark = ","))
               x \quad v \quad v/x \quad X \quad X(v/x)
```
71,866.33 2,037,615 28.35 1e+06 28,352,845

#### **How accurate is the ratio estimator?**

- ▶ Laplace initially assumed  $x \sim \text{Binomial}(p, y)$ . He then derived the asymptotic (posterior) distribution of  $X/\widehat{p} = \frac{y}{x} X$ .
	- ▷ Cochran (1978) presents a similar but modern argument. Observe that  $\sqrt{y}(\hat{p} - p) \rightarrow \mathcal{N}(0, p(1 - p))$
- $\blacktriangleright$  To determine the distribution of  $X/\hat{p}$ , recall the Delta Method:

$$
\text{if }\sqrt{n}(\hat{\mu}_n-\mu)\to\mathcal{N}(0,\,\sigma^2),\text{ then }\sqrt{n}\,(f(\hat{\mu}_n)-f(\mu))\to\mathcal{N}(0,\,f'(\mu)^2\sigma^2)
$$

 $\triangleright$  Substituting y for n and p for  $\mu$ ; setting  $f(\hat{p}) = X/\hat{p}$  and  $f(p)=X/p;$  and noting  $f^{\prime}(p)^2=X^2/p^4.$  it follows that

$$
X/\hat{p} \sim \mathcal{N}\bigg(X/p, \; \frac{p(1-p)}{yp^4}X^2\bigg)
$$

 $\blacktriangleright$  The variance can be approximated by substituting  $\hat{p}$  for  $p$ ,

$$
\mathrm{Var}(X/\hat{p}) \approx \frac{\frac{x}{y}(1-\frac{x}{y})}{y(\frac{x}{y})^4} X^2 = \frac{(y-x)y}{x^3} X^2
$$

#### **How accurate is the ratio estimator?**

```
sample_total_fr %>%
  transmute(Y_hat = y / x * X,
            se = sqrt((y - x) * y / x^3 * x^2),
            lower = Y_hat - 2 * se,upper = Y_hat + 2 * se) %>%
  rename(`$\\hat \\text Y$` = Y_hat) %>%
  kable(digits = 2, format.args = list(big.mark = ","))
```
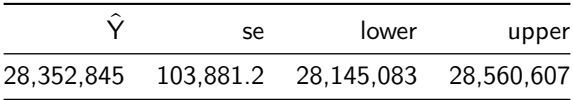

- $\blacktriangleright$  Laplace assumed sample population  $y$  was measured without error, and number of births  $x$  varied due to binomial sampling variation.
	- $\triangleright$  Since  $y$  is large, the ratio estimator is found to be very accurate.
	- $\triangleright$  But was the population measured with error? Does the birth rate vary, and the sample locations have unusual birth rates by chance?

#### **The population-error model**

 $\blacktriangleright$  Let  $y_i$  denote the population at sampled region  $i$  and  $x_i$  the number of births. Suppose  $y_i$  proportional to  $x_i$  plus measurement error. i.e.

$$
y_i = \beta x_i + \epsilon_i \text{ where } \epsilon_i \sim \mathcal{N}(0,~\sigma^2 x_i)
$$

 $\triangleright$  Let  $y = \sum y_i$  and  $x = \sum x_i$  denote the population and births in the sampled regions. Define estimates  $\widehat{\beta} = 1/\widehat{p} = \frac{y}{x}$  and  $\widehat{\epsilon}_i = y_i - \widehat{\beta} x_i.$ 

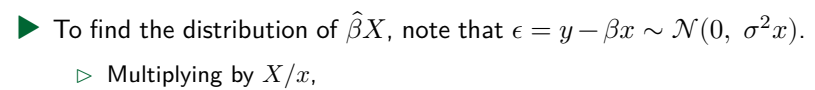

$$
\epsilon X/x = (y - \beta x)X/x = (\hat{\beta}X - \beta X) \sim \mathcal{N}(0, \sigma^2 X^2/x)
$$

 $\rhd$  It follows that  $\hat{\beta}X \sim \mathcal{N}(\beta X, \sigma^2 X^2/x)$ 

▶ We approximate  $\sigma^2$  with sample variance of  $\widehat{\epsilon}_i/\sqrt{x_i(1-x_i/x)}$  since  $\mathsf{Var}(\widehat{\epsilon}_i) = \mathsf{Var}(y_i - \widehat{\beta} x_i) = \mathsf{Var}(y_i - (y/x) x_i) =$  $= \mathsf{Var}(y_i) + \mathsf{Var}(y)(x_i/x)^2 - 2\mathsf{Cov}(y_i,y)(x_i/x)$  $= \sigma^2 x_i + \sigma^2 x (x_i/x)^2 - 2 \sigma^2 x_i^2/x = \sigma^2 x_i (1-x_i/x)$ 

#### **The population-error model**

```
beta_hat <- sample_total_fr$y / sample_total_fr$x
e < -sample_fr %>%
  mutate(e = (population - beta_hat * births) /
           (sqrt(births * (1 - births / sum(births))))) %>%
 pull(e)
```

```
sample_total_fr %>%
  transmute(Y_hat = y / x * X,
            se = sd(e) * X / sqrt(x),
            lower = Y_{\text{hat}} - 2 * se,
            upper = Y_hat + 2 * se) %>%
  rename(`$\\hat \\text Y$` = Y_hat) %>%
  kable(digits = 2, format.args = list(big.mark = ","))
```
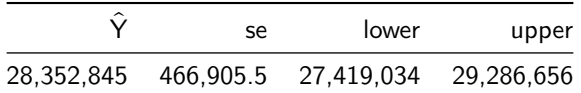

#### **The sampling design-based model**

- $\blacktriangleright$  Let  $y_i$  denote the population at region  $i = 1, ..., N$  (including regions not sampled) and  $x_i$  the number of births. Let  $z_i$  denote if region *i* sampled (i.e.  $z_i = 1$  if region *i* sampled and  $z_i = 0$  if not).
	- $\triangleright\,$  Let  $y=\sum_{i=1}^Ny_iz_i$  and  $x=\sum_{i=1}^Nx_iz_i$  denote population and births at sample regions and  $Y = \sum_{i=1}^N y_i$  and  $X = \sum_{i=1}^N x_i$  at all regions.

$$
\triangleright \text{ Estimate } \beta = Y/X \text{ with } \hat{\beta} = 1/\hat{p} = \frac{y}{x}.
$$

▶ To determine distribution of  $\hat{\beta}X$ , assume  $z_i \sim \text{Bernoulli}(q)$  so that  $\sqrt{N}\epsilon = \sqrt{N}(y - \beta x) = \sqrt{N}$  $\boldsymbol{N}$ ∑  $_{i=1}$  $(y_i - \beta x_i) z_i \rightarrow \mathcal{N}(0, q(1-q)\sigma^2)$ 

 $\triangleright$  Multiplying by  $X/x$  (and ignoring the randomness of x),

$$
\begin{aligned}\n\sqrt{N}\epsilon X/x &= \sqrt{N}(y-\beta x)X/x = \sqrt{N}(\hat{\beta}X-\beta x) \to \mathcal{N}(0, \ q(1-q)\sigma^2 X^2/x^2) \\
&\rhd \text{ If } x \approx Xq, \text{ then } \hat{\beta}X \sim \mathcal{N}\left(\beta X, \ \frac{1-q}{q}\sigma^2\right)\n\end{aligned}
$$

 $\blacktriangleright$  We approximate  $\sigma^2$  with the sample variance of  $\hat{\epsilon}_i = y_i - \hat{\beta} x_i.$ 

#### **The sampling design-based model**

```
beta_hat <- sample_total_fr$y / sample_total_fr$x
e <- sample_fr$population - beta_hat * sample_fr$births
q <- sample_total_fr$x / sample_total_fr$X
N <- 30 / q
sample_total_fr %>%
  transmute(Y_hat = y / x * X,
            se = sqrt((1 - q) / q * N) * sd(e),lower = Y_{\text{hat}} - 2 * se,
            upper = Y_hat + 2 * se) %>%
  rename(`$\\hat \\text Y$` = Y_hat) %>%
  kable(digits = 2, format.args = list(big.mark = ","))
```
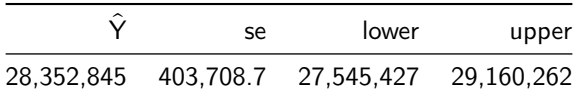

#### **Which model is the right model?**

▶ The intervals derived from the population-error and design-based models are 4x larger than the interval from the binomial model.

- $\triangleright$  The design-based interval assumes regions are randomly selected.
- $\triangleright$  In reality, Laplace picked regions evenly distributed across France. Assistants picked subregions until roughly 50,000 people per region.

▶ The binomial model produces intervals that appear to be too narrow, but since there was no 1802 census we cannot know for sure.

- $\triangleright$  One way to compare the models is to use the 1801 census, which attempted to enumerate the entire population of France. (The 1801 census was not available when the 1802 sample was collected.)
- $\triangleright$  Such a comparison suggests the binomial model intervals are too narrow while the other two intervals are appropriate. (See Appendix.) Note that the 1801 census was thought to be inaccurate (Bru 1988).

#### **Ratio estimation and its variants are popular today**

- ▶ Population estimation has improved substantially since 1802.
	- $\triangleright$  But even modern surveys have errors due to small samples or respondants unable or unwilling to participate.
	- $\triangleright$  Auxiliary information, such as administrative records, are still used to adjust surveys to more accurately reflect the population.

▶ A common use of ratio estimation is in post-stratification:

- $\triangleright$  For each strata (group)  $s$ , the survey taker obtains sums  $y_s$  and  $x_s$ , denoting the outcome of interest and an auxiliary outcome for a sample of respondants.
- $\triangleright$  To estimate  $Y_s$ , the sum of the auxiliary outcome for all individuals in the strata,  $X_s$ , is used to construct a ratio estimator for each strata.
- $\triangleright$  Summing across strata produces an estimate of Y,

$$
\hat{Y} = \sum_{s=1}^S \hat{Y}_s = \sum_{s=1}^S X_s \frac{y_s}{x_s}
$$

#### **References**

- **1.** Bru, Bernard. "The estimates of Laplace. An example: Research concerning the population of a large empire, 1785-1812." Journal de la Société de statistique de Paris 129.1-2 (1988): 6-45.
- **2.** Cochran, William G. Laplace's ratio estimator. Contributions to survey sampling and applied statistics. Academic Press, 1978.
- **3.** Hald, Anders. A history of mathematical statistics from 1750 to 1930. John Wiley & Sons, 1998.
- **4.** Historical data from the General Statistics of France. https://www.insee.fr/fr/statistiques/2591293?sommaire=2591397
- **5.** Laplace, Pierre Simon. Analytic theory of probabilities. 1810.
- **6.** Laplace, Pierre Simon. A philosophical essay on probabilities, book 2. 1814.

#### **Appendix: Download data from 1801 census**

```
ur1 < -"www.insee.fr/fr/statistiques/fichier/2591293/TERR_T86.xls"
download.file(url, destfile = "TERR_T86.xls")
france <-
 read_xls("TERR_T86.xls", skip = 7) %>%
 transmute(
  region =
    str_replace(`Nom de l'unité d'analyse`, "\\(", " \\("),
  region = str replace all(region, "-\\)", "\\)"),
  hirthe =`Naissances légitimes et naturels: total, 1800 à 1801`,
  population = `Nombre d'habitants, 1801`) %>%
  filter(region != "TARN-ET-GARONNE")
```
#### **Appendix: Table of first 10 of 85 census regions**

france **%>% head**(10) **%>% kable**(format.args = **list**(big.mark = ","))

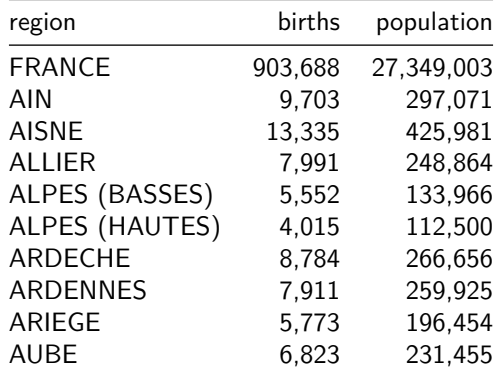

#### **Appendix: Visualization of 85 census regions**

france **%>% filter**(region **!=** "FRANCE") **%>% ggplot**(**aes**(population**/**1000, births**/**1000)) **+ geom** smooth(method = "lm", formula =  $y \sim x + 0$ , **aes**(weight = 1000**/**births)) **+**  $g$ eom  $point()$  +  $g$ eom text  $repel(aes(label = region))$  +  $\text{labs}(x = "population (thousands)".$  $y =$ "births (thousands)")

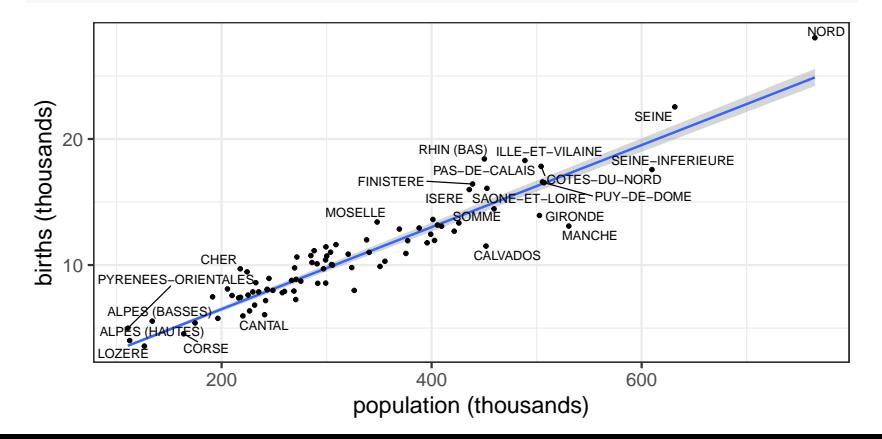

## **Appendix: Table of regions randomly sampled**

**set.seed**(1)

france\_sample <- france **%>% filter**(region **!=** "FRANCE")**%>% filter**(**rbinom**(**length**(region), 1, 1**/**8) **==** 1)

france\_sample **%>% kable**(format.args = **list**(big.mark = ","))

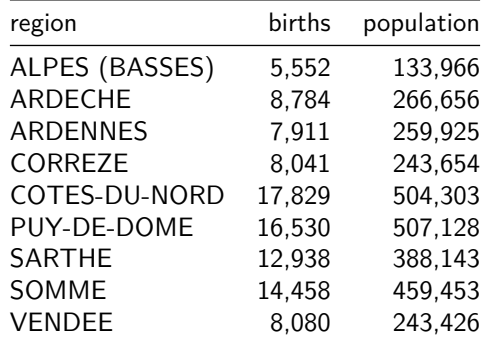

#### **Appendix: Ratio estimation using sample**

france\_sample\_total <- france\_sample **%>%**  $summarize(x = sum(births), y = sum(population))$ 

france\_sample\_total **%>% mutate**(y**/**x) **%>% kable**(digits = 2, format.args = **list**(big.mark = ","))

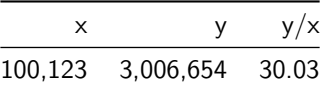

france\_total <- france **%>% filter**(region **==** "FRANCE") **%>%**  $select(X = births, Y = population)$ 

france\_total **%>% bind\_cols**(france\_sample\_total) **%>%**  $transmute(X, Y, Y/X, \Upsilon_Y(YX) = X * Y / X)$ **kable**(digits = 2, format.args = **list**(big.mark = ","))

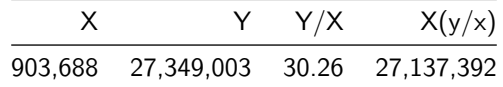

#### **Appendix: Comparison of accuracy estimates**

```
beta_hat <- france_sample_total$y / france_sample_total$x
e_1 <- (france_sample$population -
        beta_hat * france_sample$births)
e_2 <-
  e_1 / sqrt(france_sample$births *
   (1 - france_sample$births / sum(france_sample$births)))
france_sample_total %>% bind_cols(france_total) %>%
  transmute(Y, Y_ hat = y / x * X,
  \text{`se binomial'} = \text{sqrt}((y-x)*y / x^3 * X^2),`se pop error` = sd(e_2) * X / sqrt(x),
  `se design` = sqrt((1 - 1/8) / (1/8) * 85) * sd(e_1)) %>%
  rename(`$\\hat \\text Y$` = Y_hat) %>%
 kable(digits = 0, format.args = list(big.mark = ","))
```
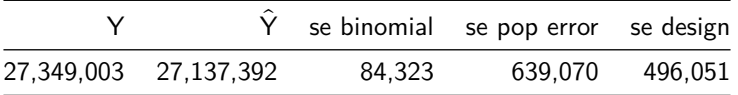